STEWART-BUCHANAN GAUGES LTD<br>
Sales Office & Manufacturing Facility.<br>
Burnside Industrial Estate, Kilsyth, Glasgow, G65 9JX, SCOTLAND<br>
Tel:- +44 (0)1236 821533<br>
Fax:- +44 (0)1236 824090<br>
E-Mail:- sales@stewarts-group.com<br>
W

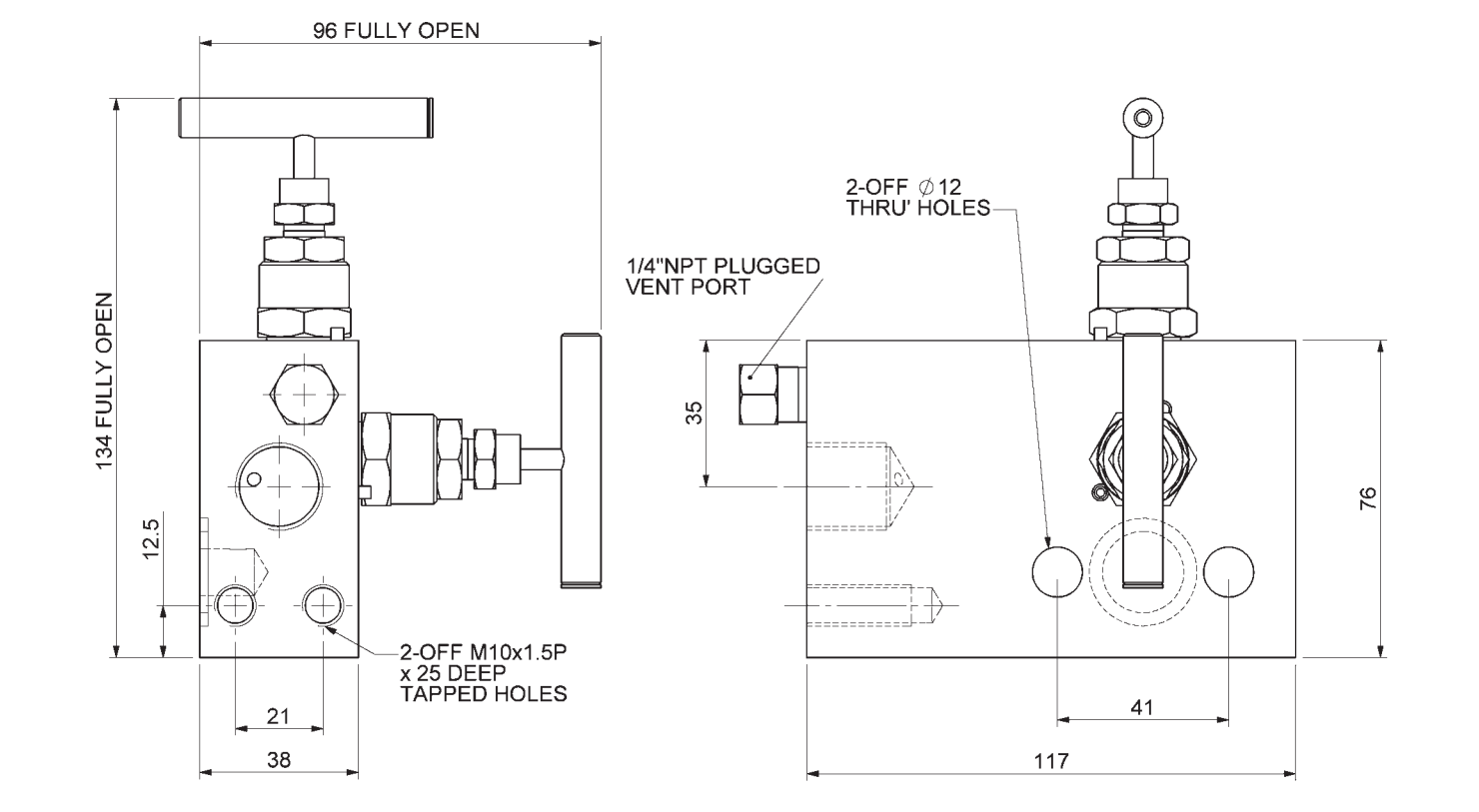

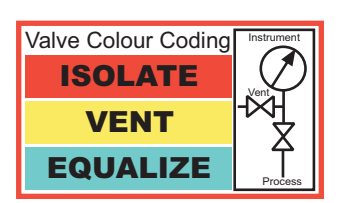

Weight=1kg

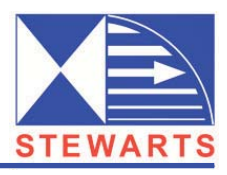

Ville of